Nicolás F. Del Grosso

Temas avanzados de termodinámica - Septiembre 2019

Departamento de Física - FCEyN - UBA

Transformaciones de Bogoliuvob

- Transformaciones de Bogoliuvob
- **·** Efecto Casimir dinámico y sus propiedades

- Transformaciones de Bogoliuvob
- **·** Efecto Casimir dinámico y sus propiedades
- · Propuesta experimental y medición

- Transformaciones de Bogoliuvob
- **·** Efecto Casimir dinámico y sus propiedades
- · Propuesta experimental y medición
- · Sistema optomecánico

- Transformaciones de Bogoliuvob
- **·** Efecto Casimir dinámico y sus propiedades
- · Propuesta experimental y medición
- · Sistema optomecánico
- Relativistic Quantum Information

- Transformaciones de Bogoliuvob
- **·** Efecto Casimir dinámico y sus propiedades
- · Propuesta experimental y medición
- · Sistema optomecánico
- Relativistic Quantum Information

 $\square \hat{\Phi}(\mathsf{x},t) = 0$ 

$$
\Box \hat{\Phi}(\mathbf{x}, t) = 0
$$
  
\n
$$
\hat{\Phi}(\mathbf{x}, t) = \sum_{k} \left[ \hat{a}_{k}^{\text{in}} u_{k}(\mathbf{x}, t) + h.c. \right]
$$
  
\n
$$
u_{k}(\mathbf{x}, t) = e^{i(k \cdot \mathbf{x} - \omega t)}
$$
  
\n
$$
\hat{a}_{k}^{\text{in}} |0\rangle_{in} = 0, \quad \forall k
$$

 $\Box \hat{\Phi}(\mathsf{x},t) = 0$  $\hat{\Phi}(x, t) = \sum_{k} \left[ \hat{a}_{k}^{\text{in}} u_{k}(x, t) + h.c. \right]$  $u_{k}(x, t) = e^{i(k \cdot x - \omega t)}$  $\left.\hat{a}_{k}^{\text{in}}\right|0\rangle_{in}=0, \quad \forall k$  $\hat{\Phi}(\mathsf{x},t)=\sum_{k}\left[\hat{a}_{k}^{\text{out}}\mathsf{v}_{\mathsf{k}}(\mathsf{x},t)+h.c.\right]$  $\hat{a}_{k}^{\text{out}}|0\rangle_{out}=0, \quad \forall k$ 

 $\Box \hat{\Phi}(x, t) = 0$  $\hat{\Phi}(x, t) = \sum_{k} \left[ \hat{a}_{k}^{\text{in}} u_{k}(x, t) + h.c. \right]$  $u_{k}(x, t) = e^{i(k \cdot x - \omega t)}$  $\left.\hat{a}_{k}^{\text{in}}\right|0\rangle_{in}=0, \quad \forall k$  $\hat{\Phi}(\mathsf{x},t)=\sum_{k}\left[\hat{a}_{k}^{\text{out}}\mathsf{v}_{\mathsf{k}}(\mathsf{x},t)+h.c.\right]$  $\hat{a}_{k}^{\text{out}}|0\rangle_{out}=0, \quad \forall k$  $v_{\rm n} = \sum_{\mathsf{k}} \left[ \alpha_{\rm n\mathsf{k}} u_{\mathsf{k}} + \beta_{\rm n\mathsf{k}} u_{\mathsf{k}}^* \right]$  $\hat{\mathbf{a}}_{\mathsf{n}}^{\text{out}}=\sum_{\mathsf{k}}\left[\alpha_{\mathsf{n}\mathsf{k}}\hat{\mathbf{a}}_{\mathsf{k}}^{\text{in}}+\beta_{\mathsf{n}\mathsf{k}}^{*}\hat{\mathbf{a}}_{\mathsf{k}}^{\text{in}\dagger}\right]$  $\langle 0|_\textit{in}\hat{\mathcal{N}}_\textit{n}^{\textit{out}}|0\rangle_\textit{in}=\langle\hat{a}_\textit{n}^{\textit{out}\dagger}\hat{a}_\textit{n}^{\textit{out}}\rangle=\sum_\textit{k}|\beta_\textit{nk}|^2$ 

 $\Box \hat{\Phi}(x, t) = 0$  $\hat{\Phi}(x, t) = \sum_{k} \left[ \hat{a}_{k}^{\text{in}} u_{k}(x, t) + h.c. \right]$  $u_{k}(x, t) = e^{i(k \cdot x - \omega t)}$  $\left.\hat{a}_{k}^{\text{in}}\right|0\rangle_{in}=0, \quad \forall k$  $\hat{\Phi}(\mathsf{x},t)=\sum_{k}\left[\hat{a}_{k}^{\text{out}}\mathsf{v}_{\mathsf{k}}(\mathsf{x},t)+h.c.\right]$  $\hat{a}_{k}^{\text{out}}|0\rangle_{out}=0, \quad \forall k$  $v_{\rm n} = \sum_{\mathsf{k}} \left[ \alpha_{\rm n \mathsf{k}} u_{\mathsf{k}} + \beta_{\rm n \mathsf{k}} u_{\mathsf{k}}^* \right]$  $\hat{\mathbf{a}}_{\mathsf{n}}^{\text{out}} = \sum_{\mathsf{k}} \left[ \alpha_{\mathsf{n}\mathsf{k}} \hat{\mathbf{a}}_{\mathsf{k}}^{\text{in}} + \beta_{\mathsf{n}\mathsf{k}}^* \hat{\mathbf{a}}_{\mathsf{k}}^{\text{in}\dagger} \right]$  $\langle 0|_\textit{in}\hat{\mathcal{N}}_\textit{n}^{\textit{out}}|0\rangle_\textit{in}=\langle\hat{a}_\textit{n}^{\textit{out}\dagger}\hat{a}_\textit{n}^{\textit{out}}\rangle=\sum_\textit{k}|\beta_\textit{nk}|^2$ 

El observador out ve partículas en un estado de vacío in.

Las partículas se crean en pares.

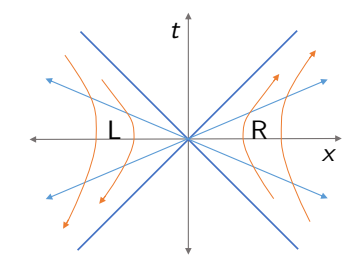

$$
u(x,0) = v_L(x,0)v_R(x,0) = v(x,0)
$$

$$
a_k^{in} = \cosh(r)a_k^{in} + \sinh(r)a_k^{out\dagger}
$$

$$
|0_k\rangle_M \sim \frac{1}{\cosh r}\sum_n \tanh^n r|n_k\rangle_L \otimes |n_k\rangle_R
$$

Observador quieto y mover un contorno.

<sup>1</sup>S.A. Fulling and P.C.W. Davies, Proc. R. Soc. A 348, 393 (1976)

<sup>2</sup>G.T. Moore, J. Math. Phys. 11, 2679 (1970)

<sup>&</sup>lt;sup>2</sup>A. Lambrecht, M.T. Jaekel and S. Reynaud, Phys. Rev. Lett.77, 615 (1996)

Observador quieto y mover un contorno.

Espejo acelerado uniformemente no emite radiación.

<sup>&</sup>lt;sup>1</sup>S.A. Fulling and P.C.W. Davies, Proc. R. Soc. A 348, 393 (1976)

<sup>2</sup>G.T. Moore, J. Math. Phys. 11, 2679 (1970)

<sup>2</sup>A. Lambrecht, M.T. Jaekel and S. Reynaud, Phys. Rev. Lett.77, 615 (1996)

Observador quieto y mover un contorno.

Espejo acelerado uniformemente no emite radiación.

Sacudir el espejo, sí emite radiación! $1$  $\longrightarrow$  Efecto Casimir Dinámico (DCE)<sup>2</sup> Flujo de fotones<sup>3</sup>:  $N = \frac{\Omega T}{6\pi} \left(\frac{v}{c}\right)^2$ ,  $v = \Omega a$ 

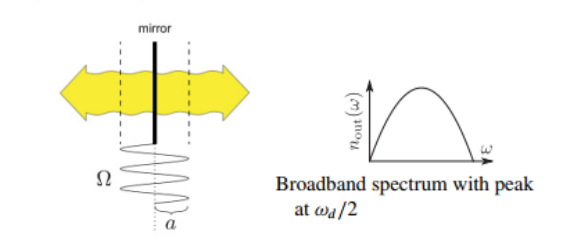

Single-mirror setups

<sup>1</sup>S.A. Fulling and P.C.W. Davies, Proc. R. Soc. A 348, 393 (1976)

<sup>2</sup>G.T. Moore, J. Math. Phys. 11, 2679 (1970)

<sup>2</sup>A. Lambrecht, M.T. Jaekel and S. Reynaud, Phys. Rev. Lett.77, 615 (1996)

Veamos cómo surge el efecto en una cavidad

Veamos cómo surge el efecto en una cavidad

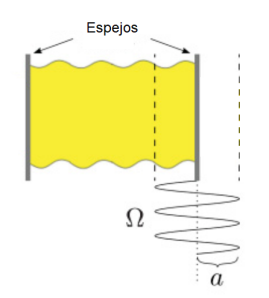

Desplazamiento del espejo  $r(t)$ ,  $\omega_k(t) = \frac{k\pi}{L_0 + r(t)}$ Desarrollamos al campo en una base instantánea.  $v_n(x, t) = \sum_k Q_k^{(n)}$  $\frac{d_k^{(H)}(t)}{dt}(t)\varphi_k(x,t)$  $\varphi_k(x,t)=\sqrt{\frac{2}{L(t)}}\sin\left(\frac{k\pi}{L(t)}x\right)$ 

Veamos cómo surge el efecto en una cavidad

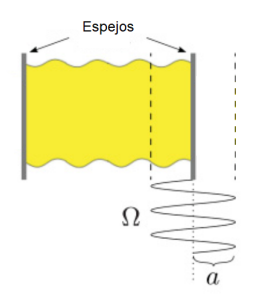

Desplazamiento del espejo  $r(t)$ ,  $\omega_k(t) = \frac{k\pi}{L_0 + r(t)}$ Desarrollamos al campo en una base instantánea.  $v_n(x, t) = \sum_k Q_k^{(n)}$  $\frac{d_k^{(H)}(t)}{dt}(t)\varphi_k(x,t)$  $\varphi_k(x,t)=\sqrt{\frac{2}{L(t)}}\sin\left(\frac{k\pi}{L(t)}x\right)$ 

$$
\ddot{Q}_{k}^{(n)}(t) - 2\dot{r}(t) \sum_{j} \dot{Q}_{j}^{(n)}(t) g_{kj} - \ddot{r}(t) \sum_{j} Q_{j}^{(n)}(t) g_{kj} -\dot{r}^{2}(t) \sum_{j l} Q_{j}^{(n)}(t) g_{lj} g_{lk} + \omega_{k}^{2} Q_{k}^{(n)}(t) = 0
$$

Veamos cómo surge el efecto en una cavidad

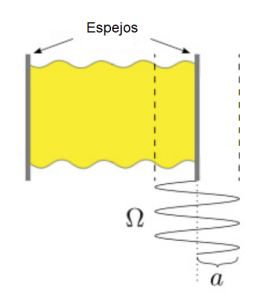

Desplazamiento del espejo  $r(t)$ ,  $\omega_k(t) = \frac{k\pi}{L_0 + r(t)}$ Desarrollamos al campo en una base instantánea.  $v_n(x, t) = \sum_k Q_k^{(n)}$  $\frac{d_k^{(H)}(t)}{dt}(t)\varphi_k(x,t)$  $\varphi_k(x,t)=\sqrt{\frac{2}{L(t)}}\sin\left(\frac{k\pi}{L(t)}x\right)$ (n) (n) (n)

$$
\ddot{Q}_{k}^{(n)}(t) - 2\dot{r}(t) \sum_{j} \dot{Q}_{j}^{(n)}(t) g_{kj} - \ddot{r}(t) \sum_{j} Q_{j}^{(n)}(t) g_{kj} - \dot{r}^{2}(t) \sum_{jl} Q_{j}^{(n)}(t) g_{lj} g_{lk} + \omega_{k}^{2} Q_{k}^{(n)}(t) = 0
$$

$$
\text{Si } r(t) = a \cdot \sin(\Omega t), \quad a \ll 1
$$

1 solo modo EM  $\ddot{Q}_k^{(n)}$  $\omega_k^{(n)}(t)+\omega_k^2(t)Q_k^{(n)}$  $\binom{n}{k}(t) = 0$ 

Veamos cómo surge el efecto en una cavidad

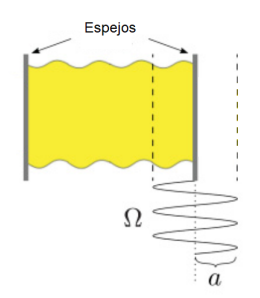

Desplazamiento del espejo  $r(t)$ ,  $\omega_k(t) = \frac{k\pi}{L_0 + r(t)}$ Desarrollamos al campo en una base instantánea.  $v_n(x, t) = \sum_k Q_k^{(n)}$  $\frac{d_k^{(H)}(t)}{dt}(t)\varphi_k(x,t)$  $\varphi_k(x,t)=\sqrt{\frac{2}{L(t)}}\sin\left(\frac{k\pi}{L(t)}x\right)$  $\ddot{Q}_k^{(n)}$  $\dot{Q}_k^{(n)}(t)$  – 2 $\dot{r}(t) \sum_j \dot{Q}_j^{(n)}$  $j^{(n)}(t)g_{kj}$  –  $\ddot{r}(t)\sum_{j}Q_{j}^{(n)}$  $\theta_j^{(II)}(t)$ g<sub>kj</sub>  $-\dot{r}^2(t) \sum_{jl} Q_j^{(n)}$  $j^{(n)}(t)$ gij $\mathrm{g}_{lk}+\omega_k^2 Q_k^{(n)}$  $\binom{n}{k}(t) = 0$ 

$$
\text{Si } r(t) = a \cdot \sin(\Omega t), \quad a \ll 1
$$

1 solo modo EM

 $\ddot{Q}_k^{(n)}$  $\omega_k^{(n)}(t)+\omega_k^2(t)Q_k^{(n)}$  $\binom{n}{k}(t) = 0$ 

Si  $\Omega = 2\omega_k$  resonancia paramétrica

Clásico solución trivial o amplitud crece exponencialmente con t

Veamos cómo surge el efecto en una cavidad

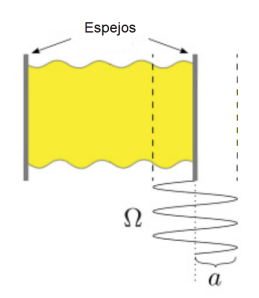

Desplazamiento del espejo  $r(t)$ ,  $\omega_k(t) = \frac{k\pi}{L_0 + r(t)}$ Desarrollamos al campo en una base instantánea.  $v_n(x, t) = \sum_k Q_k^{(n)}$  $\frac{d_k^{(H)}(t)}{dt}(t)\varphi_k(x,t)$  $\varphi_k(x,t)=\sqrt{\frac{2}{L(t)}}\sin\left(\frac{k\pi}{L(t)}x\right)$  $\ddot{Q}_k^{(n)}$  $\dot{Q}_k^{(n)}(t)$  – 2 $\dot{r}(t) \sum_j \dot{Q}_j^{(n)}$  $j^{(n)}(t)g_{kj}$  –  $\ddot{r}(t)\sum_{j}Q_{j}^{(n)}$  $\theta_j^{(II)}(t)$ g<sub>kj</sub>  $-\dot{r}^2(t) \sum_{jl} Q_j^{(n)}$  $j^{(n)}(t)$ gij $\mathrm{g}_{lk}+\omega_k^2 Q_k^{(n)}$  $\binom{n}{k}(t) = 0$ 

$$
\text{Si } r(t) = a \cdot \sin(\Omega t), \quad a \ll 1
$$

1 solo modo EM

 $\ddot{Q}_k^{(n)}$  $\omega_k^{(n)}(t)+\omega_k^2(t)Q_k^{(n)}$  $\binom{n}{k}(t) = 0$ 

Si  $\Omega = 2\omega_k$  resonancia paramétrica

Clásico solución trivial o amplitud crece exponencialmente con t

Cuántico  $\langle 0 | N_k^{out} | 0 \rangle = \sinh^2$  $(\omega_k at/2)$  5/17

Todos los modos: 
$$
Q_k^{(n)} = \alpha_{nk}(\tau) \frac{e^{-i\omega_k t}}{\sqrt{2\omega_k}} + \beta_{nk}(\tau) \frac{e^{i\omega_k t}}{\sqrt{2\omega_k}}, \quad \tau = at, \quad \alpha_{nk}(0) = \delta_{nk}, \quad \beta_{nk}(0) = 0
$$
  
\n
$$
\frac{d\beta_{nk}}{d\tau} = \sum_j \frac{\Omega}{2\omega_k} g_{kj} \alpha_{nj} \left[ (\omega_j + \frac{\Omega}{2}) \delta(\Omega + \omega_j - \omega_k) + (\omega_j - \frac{\Omega}{2}) \delta(-\Omega + \omega_j - \omega_k) \right]
$$
\n
$$
-\frac{\pi^2 k^2}{2\omega_k L^2} \alpha_{nk} \delta(2\omega_k - \Omega) + \sum_j \frac{\Omega}{2\omega_k} g_{kj} (-\omega_j + \frac{\Omega}{2}) \alpha_{nj} \delta(\Omega - \omega_j - \omega_k)
$$

$$
\begin{aligned} &\frac{d\alpha_{nk}}{d\tau}=\sum_j\frac{\Omega}{2\omega_k}g_{kj}\alpha_{nj}\left[\left(\omega_j+\frac{\Omega}{2}\right)\delta\big(\Omega+\omega_j-\omega_k\big)+\left(\omega_j-\frac{\Omega}{2}\right)\delta\big(-\Omega+\omega_j-\omega_k\big)\right]\\ &-\frac{\pi^2k^2}{2\omega_kL^2}\beta_{nk}\delta\big(2\omega_k-\Omega\big)+\sum_j\frac{\Omega}{2\omega_k}g_{kj}\left(-\omega_j+\frac{\Omega}{2}\right)\beta_{nj}\delta\big(\Omega-\omega_j-\omega_k\big) \end{aligned}
$$

Todos los modos: 
$$
Q_k^{(n)} = \alpha_{nk}(\tau) \frac{e^{-i\omega_k t}}{\sqrt{2\omega_k}} + \beta_{nk}(\tau) \frac{e^{i\omega_k t}}{\sqrt{2\omega_k}}, \quad \tau = at, \quad \alpha_{nk}(0) = \delta_{nk}, \quad \beta_{nk}(0) = 0
$$
  
\n
$$
\frac{d\beta_{nk}}{d\tau} = \sum_j \frac{\Omega}{2\omega_k} g_{kj} \alpha_{nj} \left[ (\omega_j + \frac{\Omega}{2}) \delta(\Omega + \omega_j - \omega_k) + (\omega_j - \frac{\Omega}{2}) \delta(-\Omega + \omega_j - \omega_k) \right]
$$
\n
$$
-\frac{\pi^2 k^2}{2\omega_k L^2} \alpha_{nk} \delta(2\omega_k - \Omega) + \sum_j \frac{\Omega}{2\omega_k} g_{kj} (-\omega_j + \frac{\Omega}{2}) \alpha_{nj} \delta(\Omega - \omega_j - \omega_k)
$$

$$
\begin{aligned} &\frac{d\alpha_{nk}}{d\tau}=\sum_j\frac{\Omega}{2\omega_k}g_{kj}\alpha_{nj}\left[\left(\omega_j+\frac{\Omega}{2}\right)\delta\big(\Omega+\omega_j-\omega_k\big)+\left(\omega_j-\frac{\Omega}{2}\right)\delta\big(-\Omega+\omega_j-\omega_k\big)\right]\\ &-\frac{\pi^2k^2}{2\omega_kL^2}\beta_{nk}\delta\big(2\omega_k-\Omega\big)+\sum_j\frac{\Omega}{2\omega_k}g_{kj}\left(-\omega_j+\frac{\Omega}{2}\right)\beta_{nj}\delta\big(\Omega-\omega_j-\omega_k\big) \end{aligned}
$$

Si  $\Omega = 2\omega_i$  creación de pares en j

Si  $\Omega = \omega_j + \omega_k$  creación de pares en j y k

Si  $\Omega = |\omega_i - \omega_k|$  scattering de fotones entre j y k

$$
a_j^{\text{out}} = \cosh(r) a_j^{\text{in}} + \sinh(r) a_j^{\text{in}\dagger}
$$

$$
a_j^{\text{out}} = \cosh(r) a_j^{\text{in}} + \sinh(r) a_j^{\text{in} \dagger}
$$

Si el estado inicial es  $|0\rangle$  $|\psi\rangle = \frac{1}{\sqrt{\varepsilon}n}$  $\frac{1}{\cosh r}\sum_{n}\tanh^{n}r$  $\sqrt{(2n)!}$  $\frac{\langle 2n_j:}{2^n n!} |2n\rangle$  $r = r(\tau)$ 

$$
a_j^{\text{out}} = \cosh(r) a_j^{\text{in}} + \sinh(r) a_j^{\text{in}\dagger}
$$

\n
$$
\text{Si el estado inicial es} \left| 0 \right\rangle
$$
\n

\n\n $\left| \psi \right\rangle = \frac{1}{\sqrt{\cosh r}} \sum_{n} \tanh^{n} r \frac{\sqrt{(2n)!}}{2^{n} n!} \left| 2n \right\rangle$ \n

\n\n $r = r(\tau)$ \n

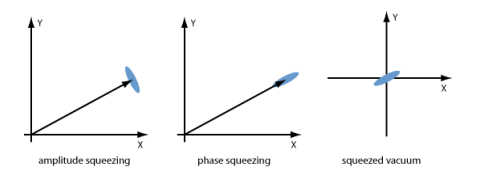

$$
a_j^{\text{out}} = \cosh(r) a_j^{\text{in}} + \sinh(r) a_j^{\text{in}\dagger}
$$

$$
2 \text{ modos } \Omega = \omega_j + \omega_k
$$

$$
a_j^{\text{out}} = \cosh(r) a_j^{\text{in}} + \sinh(r) a_k^{\text{in}\dagger}
$$

\n
$$
\text{Si el estado inicial es} \left| 0 \right\rangle
$$
\n

\n\n $\left| \psi \right\rangle = \frac{1}{\sqrt{\cosh r}} \sum_{n} \tanh^{n} r \frac{\sqrt{(2n)!}}{2^{n} n!} \left| 2n \right\rangle$ \n

\n\n $r = r(\tau)$ \n

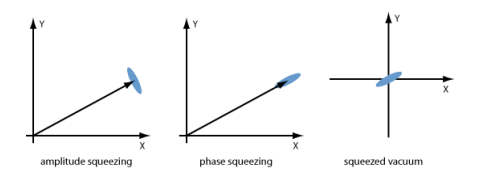

$$
a_j^{\text{out}} = \cosh(r) a_j^{\text{in}} + \sinh(r) a_j^{\text{in}\dagger}
$$

\n
$$
\text{Si el estado inicial es} \left| 0 \right\rangle
$$
\n

\n\n $\left| \psi \right\rangle = \frac{1}{\sqrt{\cosh r}} \sum_{n} \tanh^{n} r \frac{\sqrt{(2n)!}}{2^n n!} \left| 2n \right\rangle$ \n

\n\n $r = r(\tau)$ \n

$$
2 \text{ modos } \Omega = \omega_j + \omega_k
$$

$$
a_j^{\text{out}} = \cosh(r) a_j^{\text{in}} + \sinh(r) a_k^{\text{in} \dagger}
$$

\nSi el estado inicial es 
$$
|0\rangle
$$
\n

\n\n $|\psi\rangle = \frac{1}{\cosh r} \sum_{n} \tanh^n r \frac{\sqrt{(2n)!}}{2^n n!} |n_j, n_k\rangle$ \n

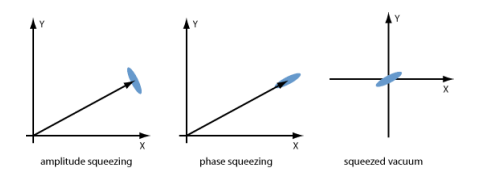

$$
a_j^{\text{out}} = \cosh(r) a_j^{\text{in}} + \sinh(r) a_j^{\text{in}\dagger}
$$

\n
$$
\text{Si el estado inicial es} \left| 0 \right\rangle
$$
\n

\n\n $\left| \psi \right\rangle = \frac{1}{\sqrt{\cosh r}} \sum_{n} \tanh^{n} r \frac{\sqrt{(2n)!}}{2^n n!} \left| 2n \right\rangle$ \n

\n\n $r = r(\tau)$ \n

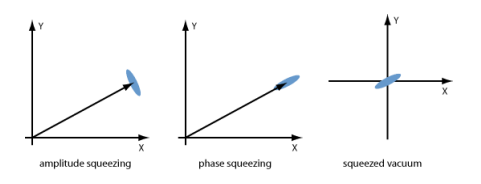

2 modos  $\Omega = \omega_i + \omega_k$ 

$$
a_j^{\text{out}} = \cosh(r) a_j^{\text{in}} + \sinh(r) a_k^{\text{in}\dagger}
$$

Si el estado inicial es 
$$
|0\rangle
$$
  
\n $|\psi\rangle = \frac{1}{\cosh r} \sum_{n} \tanh^{n} r \frac{\sqrt{(2n)!}}{2^{n}n!} |n_j, n_k\rangle$ 

Si 
$$
\Omega = |\omega_j - \omega_k|
$$

$$
a_j^{\text{out}} = \cos(r)a_j^{\text{in}} + \sin(r)a_k^{\text{in}} \longrightarrow \text{oscilaciones}
$$

Infinitos modos: Se puede resolver exacto para  $\Omega = \mathsf{q}\omega_1^{-\mathsf{4}}$ y se tiene una combinación de estos procesos elementales

$$
a_m^{\text{out}} = \sum_{n=1}^{\infty} \sqrt{\frac{m}{n}} \left[ \rho_m^{(n)} a_m^{\text{in}} - \rho_{-m}^{(n)*} a_m^{\text{in}\dagger} \right]
$$
  
\n
$$
\rho_{j+mq}^{(j+nq)} = \frac{\Gamma(1+n+j/q)(\sigma \kappa)^{n-m}}{\Gamma(1+m+j/q)\Gamma(1+n-m)} \times F(n+j/q, -m-j/q; 1+n-m; \kappa^2)
$$
  
\n
$$
\rho_{j+mq}^{(k+nq)} = 0 \text{ si } j \neq k, \quad \sigma = (-1)^q, \quad \kappa = \tanh(q\tau)
$$
  
\n
$$
\frac{d}{d\tau} N_{j+pq} = \frac{2q^2 \sin^2(\pi j/q)}{\pi^2(j+pq)}, \quad q\tau \gg 1
$$

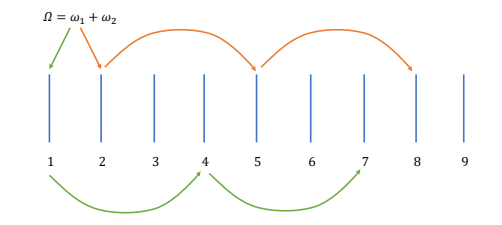

Pulsos<sup>5</sup>

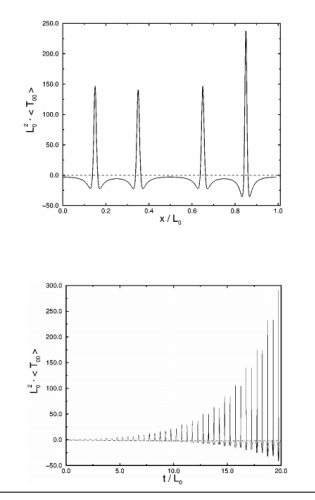

<sup>5</sup>Dalvit, D. A. R., Mazzitelli, F. D. , Physical Review A, 57(3), 2113–2119 (1998). <sup>6</sup>P. I. Villar, A. Soba, F. C. Lombardo Phys. Rev. A 95, 032115 ()2017)

 $-\frac{50.0}{2}$ 

 $50$  $t/L$ 

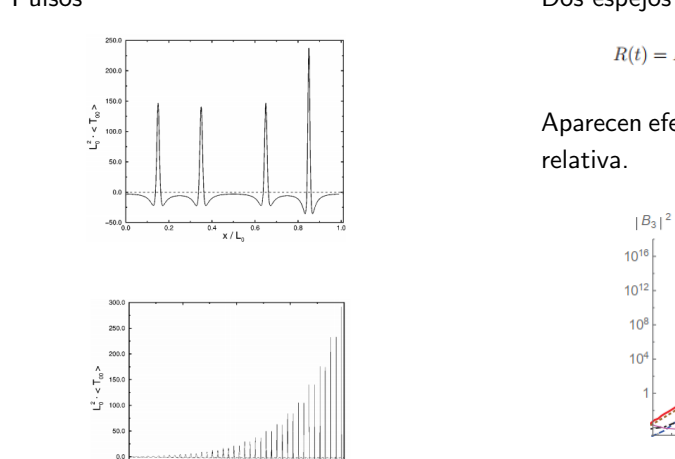

 $150$ 

 $\frac{1}{20}$  0

#### Pulsos<sup>5</sup> Dos espejos móviles <sup>6</sup>

 $R(t) = L_0 - A_R \epsilon_R \sin(\phi_R) + A_R \epsilon_R \sin(\Omega_R t + \phi_R)$ 

Aparecen efectos de interferencia debido a la fase

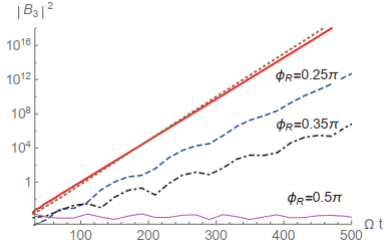

<sup>5</sup>Dalvit, D. A. R., Mazzitelli, F. D. , Physical Review A, 57(3), 2113–2119 (1998). <sup>6</sup>P. I. Villar, A. Soba, F. C. Lombardo Phys. Rev. A 95, 032115 ()2017)

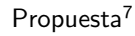

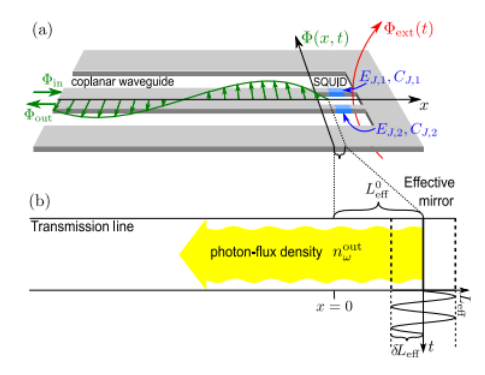

<sup>7</sup> J. R. Johansson, G. Johansson, C. M. Wilson, and F. Nori, Phys. Rev. Lett. 103, 147003 (2009) <sup>8</sup>G. Johansson, A. Pourkabirian, M. Simoen, J. R. Johansson, T. Duty, F. Nori, and P. Delsing, Nature 479, 376 (2011)

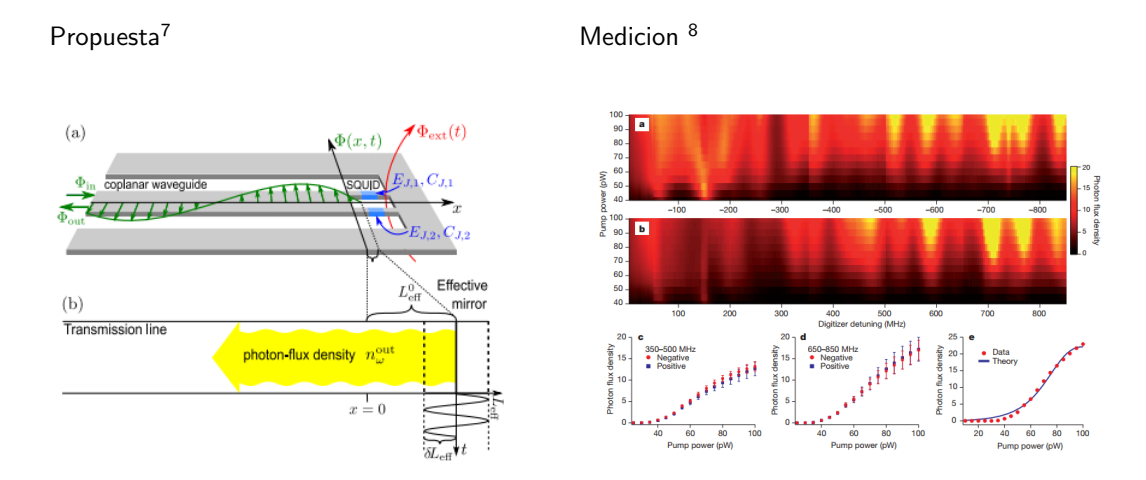

<sup>7</sup>J. R. Johansson, G. Johansson, C. M. Wilson, and F. Nori, Phys. Rev. Lett. 103, 147003 (2009) <sup>8</sup>G. Johansson, A. Pourkabirian, M. Simoen, J. R. Johansson, T. Duty, F. Nori, and P. Delsing, Nature 479, 376 (2011)

Hamiltoniano campo EM + pared movil<sup>9</sup>  
\n
$$
H = \frac{p^2}{2m} + u(x_m) + \hbar \sum_k \omega_k a_k^{\dagger} a_k - x_m F_0
$$
\n
$$
F_0 = \frac{x_m}{2b} \sum_{k,j} (-1)^{k+j} \sqrt{\omega_k \omega_j} (a_k a_j + a_k^{\dagger} a_j^{\dagger} + a_k^{\dagger} a_j + a_j^{\dagger} a_k)
$$

<sup>&</sup>lt;sup>1</sup>C. K. Law, Phys. Rev. A 51, 2537 (1995)

<sup>2</sup>V. Macri, et al., Phys. Rev. X 8, 011031 (2018)

Hamiltoniano campo  $EM +$  pared movil<sup>9</sup>  $H = \frac{p^2}{2m} + u(x_m) + \hbar \sum_{k} \omega_{k} a_{k}^{\dagger} a_{k} - x_{m} F_{0}$  $F_0 = \frac{x_m}{2l_0} \sum_{k,j} (-1)^{k+j} \sqrt{\omega_k \omega_j} (a_k a_j + a_k^{\dagger} a_j^{\dagger} +$  $a_{k}^{\dagger}a_{j}+a_{j}^{\dagger}a_{k})$ 

Pared potencial armónico  $+$  1 modo EM<sup>10</sup>  $H = \omega_m b^{\dagger} b + \omega_c a^{\dagger} a + g a^{\dagger} a (b + b^{\dagger})$  $+\frac{\mathcal{g}}{2}(a^2 + a^{\dagger 2})(b + b^{\dagger})$ 

Resolvemos el hamiltoniano optomecánico estándar y tomamos al DCE como perturbación. Obtenemos creación de fotones para  $\omega_m < 2\omega_c$ !

<sup>1</sup>C. K. Law, Phys. Rev. A 51, 2537 (1995)

<sup>2</sup>V. Macri, et al., Phys. Rev. X 8, 011031 (2018)

Numérico (Master equation)

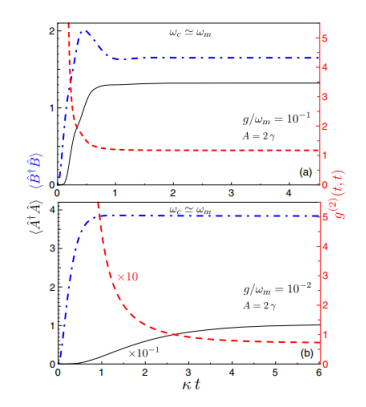

DCE como Quantum Refrigerator

Las interacciones del DCE tienen la misma forma que las de un quantum refrigerator.

$$
\hat{H}=\hbar\xi\Big(\hat{a}_{\rm h}^\dagger\hat{a}_{\rm w}\hat{a}_{\rm c}+\hat{a}_{\rm h}\hat{a}_{\rm w}^\dagger\hat{a}_{\rm c}^\dagger\Big),
$$

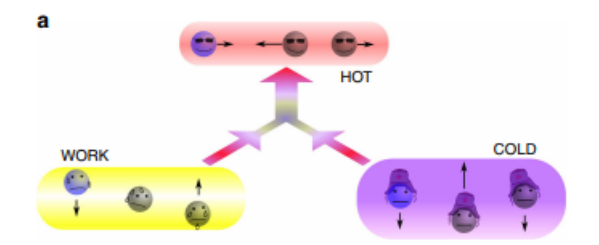

<sup>&</sup>lt;sup>9</sup>G. Maslennikov, S. Ding, R. Hablützel, J. Gan, A. Roulet, S. Nimmrichter, J. Dai, V. Scarani, D. Matsukevich, Nature Communications volume 10, 202 (2019)

Relativistic Quantum Information: Unruh

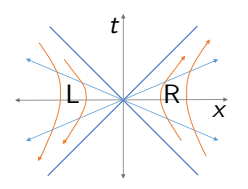

Estado inicial entrenlazado

$$
|\psi\rangle=\tfrac{1}{\sqrt{2}}\left(|0_s\rangle^{\mathcal{M}}|0_k\rangle^{\mathcal{M}}+|1_s\rangle^{\mathcal{M}}|1_k\rangle^{\mathcal{M}}\right)
$$

<sup>&</sup>lt;sup>10</sup>l. Fuentes, R. B. Mann, PRL 95, 120404 (2005) 13/17

Relativistic Quantum Information: Unruh

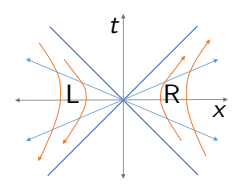

Estado inicial entrenlazado

\n
$$
|\psi\rangle = \frac{1}{\sqrt{2}} \left( |0_s\rangle^{\mathcal{M}} |0_k\rangle^{\mathcal{M}} + |1_s\rangle^{\mathcal{M}} |1_k\rangle^{\mathcal{M}} \right)
$$
\n
$$
|0_k\rangle^{\mathcal{M}} \sim \frac{1}{\cosh^2 \sum_n \tanh^n r|n_k\rangle_L |n_k\rangle_R}
$$
\n
$$
|1_k\rangle^{\mathcal{M}} \sim \frac{1}{\cosh^2 r} \sum_n \tanh^n r\sqrt{n+1}|(n+1)_k\rangle_L |n_k\rangle_R
$$

<sup>&</sup>lt;sup>10</sup>I. Fuentes, R. B. Mann, PRL 95, 120404 (2005) 13/17

Relativistic Quantum Information: Unruh

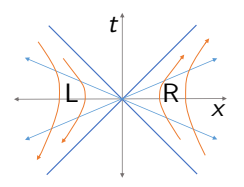

Estado inicial entrenlazado

\n
$$
|\psi\rangle = \frac{1}{\sqrt{2}} \left( |0_s\rangle^{\mathcal{M}} |0_k\rangle^{\mathcal{M}} + |1_s\rangle^{\mathcal{M}} |1_k\rangle^{\mathcal{M}} \right)
$$
\n
$$
|0_k\rangle^{\mathcal{M}} \sim \frac{1}{\cosh r} \sum_{n} \tanh^{n} r|n_k\rangle_L |n_k\rangle_R
$$
\n
$$
|1_k\rangle^{\mathcal{M}} \sim \frac{1}{\cosh^2 r} \sum_{n} \tanh^{n} r\sqrt{n+1} |(n+1)_k\rangle_L |n_k\rangle_R
$$
\n
$$
\rho_{s k_R} = \text{Tr}_{k_L} |\psi\rangle\langle\psi|
$$

<sup>&</sup>lt;sup>10</sup>I. Fuentes, R. B. Mann, PRL 95, 120404 (2005) 13/17

Relativistic Quantum Information: Unruh

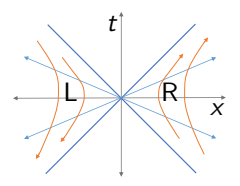

Estado inicial entrenlazado  $|\psi\rangle = \frac{1}{\sqrt{2}}$  $\frac{1}{2} \left( |0_{s}\rangle^{\mathcal{M}} |0_{k}\rangle^{\mathcal{M}} + |1_{s}\rangle^{\mathcal{M}} |1_{k}\rangle^{\mathcal{M}} \right)$  $|0_k\rangle^{\mathcal{M}} \sim \frac{1}{\cosh r}\sum_{n} \tanh^{n} r|n_k\rangle_L |n_k\rangle_R$  $|1_k\rangle^{\mathcal{M}} \sim \frac{1}{\cosh^2 r} \sum_n \tanh^n r$  $\sqrt{n+1} |(n+1)_{k}\rangle_{L}|n_{k}\rangle_{R}$  $\rho_{\mathsf{sk}_\mathsf{R}} = \mathsf{Tr}_{k_\mathsf{L}} |\psi\rangle\langle\psi|$  $N(\rho) = \log_2 |\rho_{sk_R}^T||_1 \rightarrow_{r \rightarrow \infty} 0$ La aceleración rompe el entrenlazamiento!

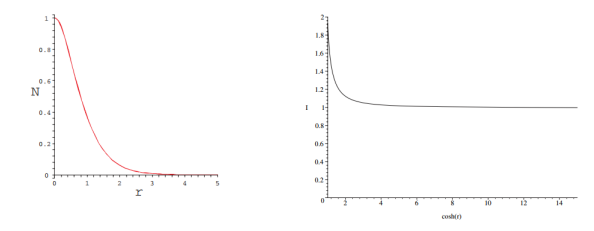

<sup>10</sup>I. Fuentes, R. B. Mann, PRL 95, 120404 (2005) 13/17

Relativistic Quantum information: DCE

Consideramos 2 observadores con cavidades cuyos modos se encuentran inicialmente entrenlazados.

Uno de ellos se mueve de forma oscilante (o simplemente sacude su cavidad).

 $i$  Qué sucede con el entrenlazamiento que compartían inicialmente?

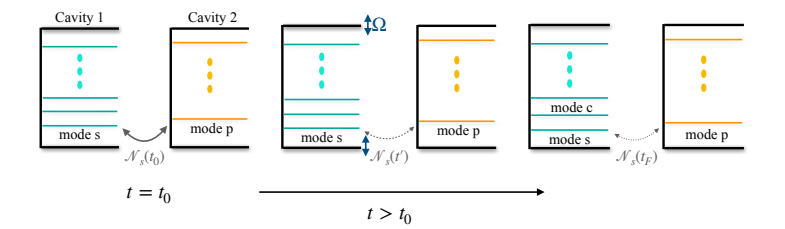

 $\Omega = \omega_i + \omega_k$ : El entrenlazamiento se pierde asintóticamente

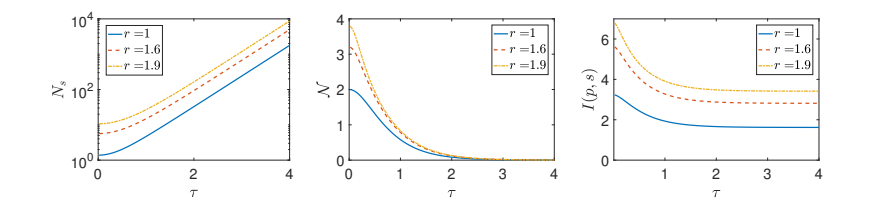

 $\Omega = \omega_i + \omega_k$ : El entrenlazamiento se pierde asintóticamente

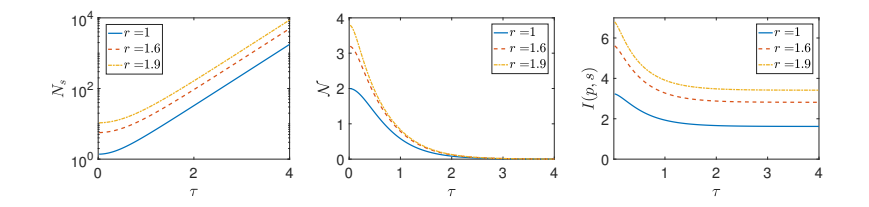

 $\Omega = 3\omega_1$ : El entrenlazamiento se pierde completamente a tiempo finito

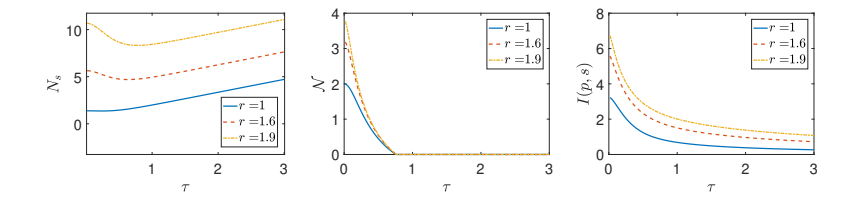

· Estudiar aspectos teóricos de creación de partículas en teoría campos

- · Estudiar aspectos teóricos de creación de partículas en teoría campos
- **Generación de pares entrelazados y estados squeeze.**

- · Estudiar aspectos teóricos de creación de partículas en teoría campos
- **Generación de pares entrelazados y estados squeeze.**
- El efecto ha sido medido en circuitos superconductores y hay propuestas para hacer en sistemas optomecánicos

- · Estudiar aspectos teóricos de creación de partículas en teoría campos
- **Generación de pares entrelazados y estados squeeze.**
- El efecto ha sido medido en circuitos superconductores y hay propuestas para hacer en sistemas optomecánicos
- · Estudiar aspectos de termodinámica cuántica. Efectos no adiabáticos y máquinas térmicas.

- · Estudiar aspectos teóricos de creación de partículas en teoría campos
- **Generación de pares entrelazados y estados squeeze.**
- El efecto ha sido medido en circuitos superconductores y hay propuestas para hacer en sistemas optomecánicos
- · Estudiar aspectos de termodinámica cuántica. Efectos no adiabáticos y máquinas térmicas.
- $\bullet$  Entender cómo el movimiento relativo afecta el entrenlazamiento entre distintos observadores.

# ¡Gracias!

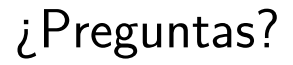